# **Webcase** Integration made easy

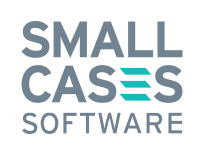

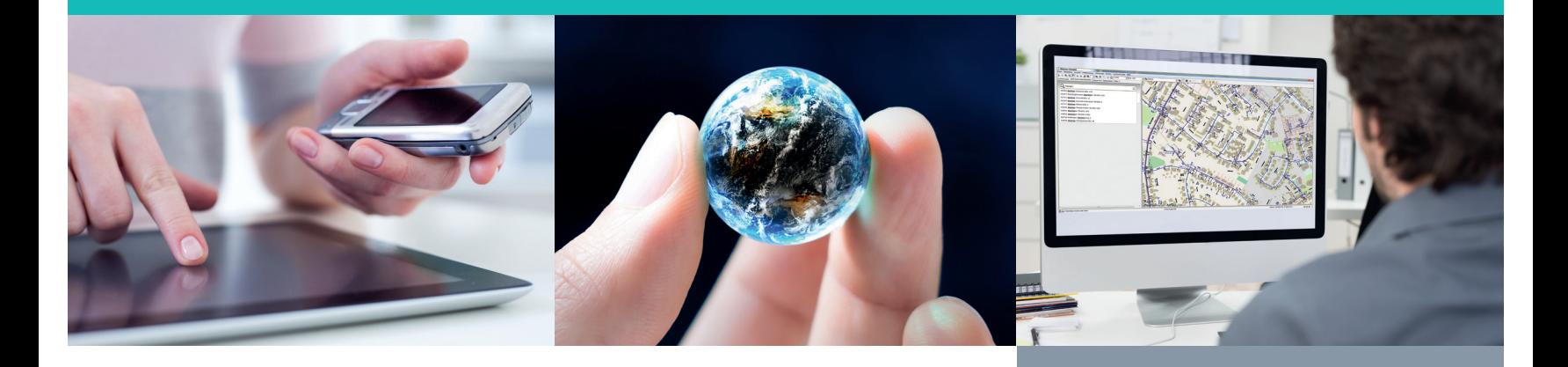

## Webcase Map – displaying map data

- Would you like to add a Google map to the network information you provide to third parties to make it easier for them to understand?
- Do you have other departments in your company or external partners who can make make their planning data available on a WMS server? Would you like to display this data in Smallworld as a basis for your planning activities?
- **In Is your background data out-dated or expensive to update?** Would you like to replace it with freely accessible OSM (OpenStreetMap) maps hosted by yourself on a dedicated web server?

Webcase Map can support these application scenarios and many more thanks to its configuration options that allow you to display maps from many popular map providers in the map window or plot. Users can very easily select a a base layer and, as an additional option, one or multiple overlay layers.

Layers that do not line up with each other can be adjusted to fit the Smallworld data using a simple transformation function. The transparency of the layers can be adjusted to increase the contrast between them.

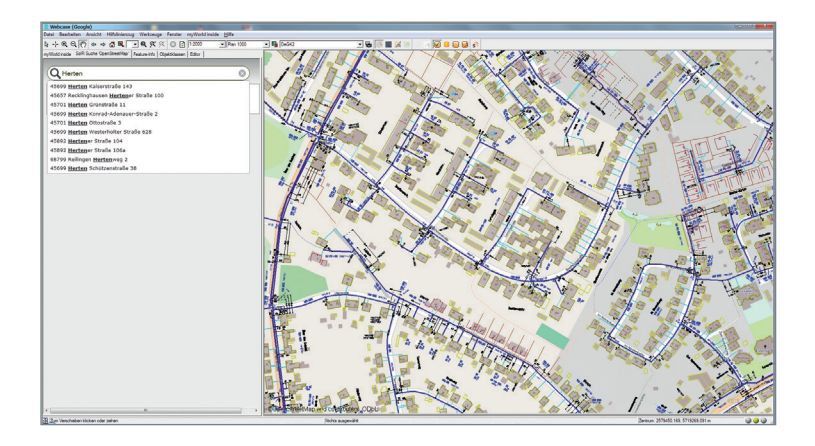

Smallworld is a registered trademark of General Electric; Google Maps and Google Street View are registered trademarks of Google OpenStreetMap is a free map service provided by the OpenStreetMap Foundation.

#### **Features**

- Very fast rendering of background data in Smallworld applications (e.g. Google, OpenStreetMap, ArcGIS, etc.)
- Display and access of external WMS/WFS services
- Smart one-box search with autocomplete for Smallworld data, OpenStreetMap data, and Google places
- Integration of Google Maps and Street View, retrieval and display of Google elevation data

#### **Customer benefits**

- Quick information gain thanks to additional background maps and Google-style search over all available data sources
- **Easy to use, no training necessary**
- Cost-efficient future-proof integration of enterprise data using web services

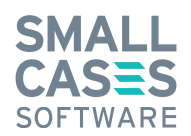

### Webcase Search – search efficiently

Webcase Search offers a search function with autocomplete, similar to that of Google Maps. Using a local search engine allows you to search OSM data, the assets in your Smallworld database, or other indexed enterprise data. You can jump straight from the search results to the map or click into the map to initiate a search for objects at that location (reverse geocoding). This makes it possible to quickly locate key facilities in the local vicinity that need to be taken into account, such as a school near a potential gas leak. You can configure a range of search services and providers, and searches can be performed using multiple search services simultaneously, the results being merged and displayed in a single list.

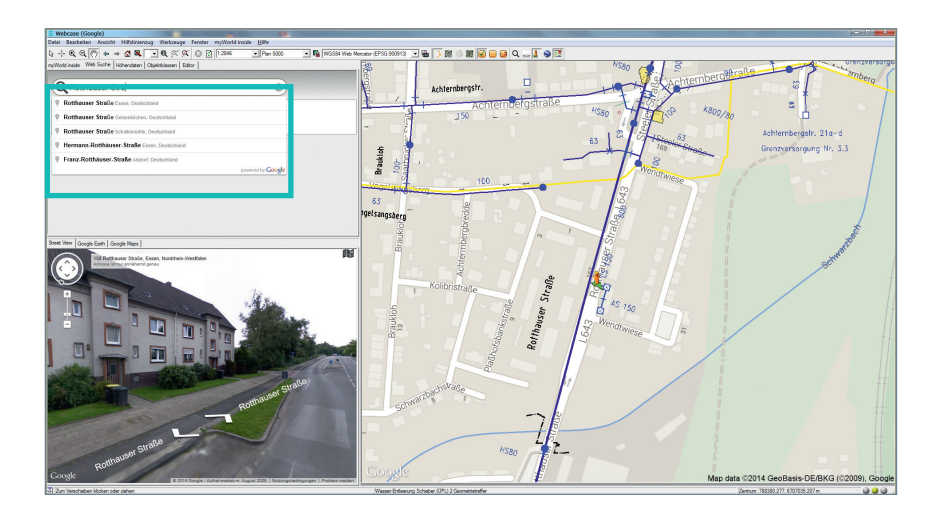

We suggest using the GE Smallworld AddOn for Google Maps product for integrating Google data. This product allows you to display basic Google maps and Google Street View data, and perform a Google address search. The Webcase product is compatible with this product.

Smallworld is a registered trademark of General Electric; Google Maps and Google Street View are registered trademarks of Google. OpenStreetMap is a free map service provided by the OpenStreetMap Foundation.

**Please do not hesitate to get in touch with us; we'd be happy to advise you.**